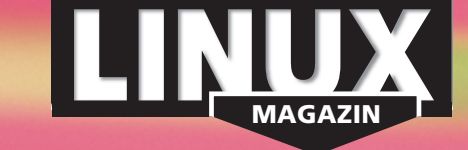

**Telefonieren übers Inter- und Intranet galt während der Dotcom-Blase bereits als hippe Technologie – nur funktioniert hat es nicht. Heute dürfen Privatanwender mit günstiger VoIP-Hardware und ausgereifter Linux-Software arbeiten. Spezielle Provider vermitteln VoIP-Anrufe ins Fest- und Mobilnetz. Auch Firmen schätzen die Kostenersparnis.** 

### **Aktuell**

# **8 News**

- Neue Releases von Mozilla.org
- Suse 9.1 Personal als ISO-Image
- Freier Video-Codec Theora fertig
- AVM: Capi 2.0 für Kernel 2.6
- 3D-Navigationsgerät mit Linux

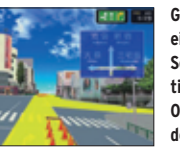

**Gamegrafik vereinfacht beim Sony-Navigationssystem die Orientierung in der Großstadt.**

## **14 Zahlen & Trends**

- Münchner Migration beginnt
- Open Source bei CA
- 100 Millionen Euro für DFN-Grid
- Red Hat Certified Architect

#### **18 Zacks Kernel-News**

- Serial ATA in Kernel 2.4
	- Neues Accounting-Projekt

### **20 Debconf 4**

Samba und Sarge – das Debian-Entwicklertreffen in Brasilien.

## **22 InSecurity News**

- Buffer Overflow in Kerberos
- Mehrere Lücken in CVS und Subversion
- 
- Telnet-Bug in Opera und Konqueror ■ Heap Overflow in Neon-Bibliothek

**08/2004**

**DELUG** 

# **Titelthema: IP-Telefonie**

#### **27 Einführung Titel**

Überragende Sprachqualität darf der Benutzer beim IP-Telefonieren nicht erwarten, dafür sind die Gespräche billig.

**28 Grundlagen: Voice-over-IP** Das Telefonieren übers Internet braucht gute Codecs, passende

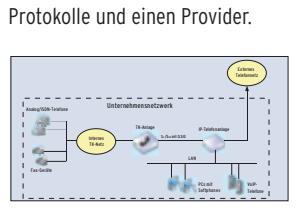

**Die IP-Telefonanlage verbindet VoIP, TK-Anlage und öffentliches Netz.**

**34 Test: Softphones**

Sechs freie und ein lizenzkostenpflichtiges Programm unterscheiden sich nicht nur in den unterstützten Protokollen.

# **40 Workshop: Asterisk**

Die wahrscheinlich beste freie VoIP-Anlage installieren und konfigurieren.

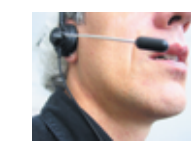

**Asterisk erschließt kleinen und größeren Firmen kostengünstig die Welt der IP-Telefonie.**

# **46 Kaufberatung: VoIP-Geräte**

Eine Entscheidungshilfe zur VoIP-Hardware und Netzwerk-Ausstattung.

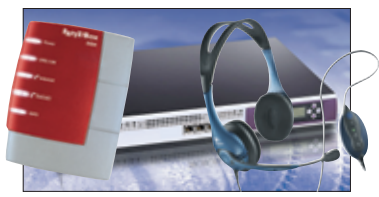

**AVM Fritz! Box Fon, Communiport MBOX/voice und Logitech USB-Headset: Welches Unternehmen braucht welche Hardware?**

### **Test**

**Titel**

## **50 Geschwindigkeitsrausch**

Wir haben mit neuen Benchmarks GCC 3.4 gestoppt und ziehen Bilanz: Ein ausführlicher Vergleich der

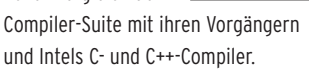

**Service für DELUG-Mitglieder: Linux-Magazin-Monats-CD**

# **56 Hanser Eclipse Workbench**

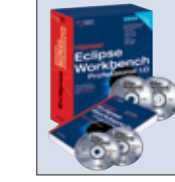

Das Paket aus dem Hanser-Verlag soll die Lücke schließen zwischen teuren Eclipse-basierten IDEs und kosten-

losen Java Development Tools (JDT).

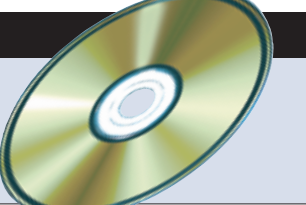

■ KDE 3.2.3: Die jüngste Bugfix-Release der integrierten Desktop-Umgebung (komplett im Quellcode)

- KOffice 1.3.1: KDE-Office-Suite
- Abiword 2.0.7: Freies Office-Paket mit vielen Komponenten, die alle typischen Büroarbeiten abdecken
- Kernel 2.6.7: Aktuelle, stabile Release

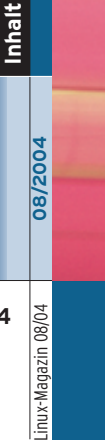

**4**

arizene

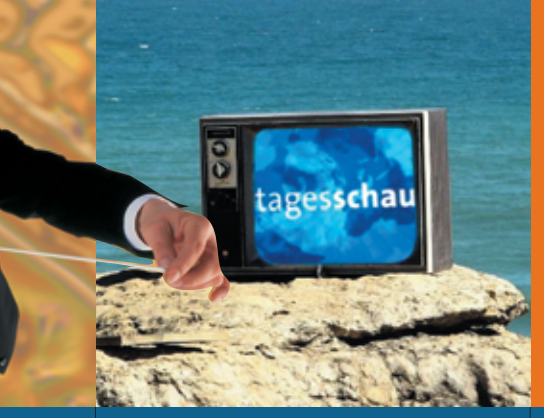

- **74 Großer Auftakt Prelude dirigiert sowohl lokale als auch netzbasierte Sensoren, um Eindringlinge überall aufzuspüren.**
- **79 Programm mit Kino Die ARD nutzt Kino unter Linux, um die Tagesschau-Sendungen für das Online-Angebot aufzubereiten.**

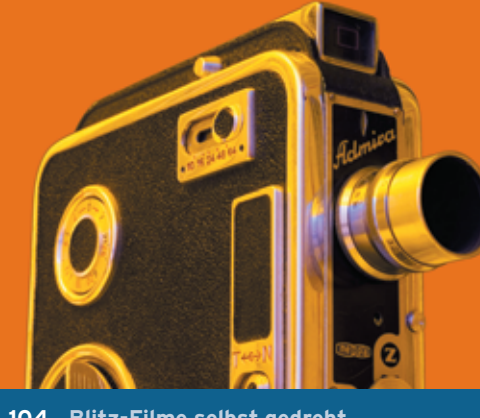

**104 Blitz-Filme selbst gedreht Flash führt unter Linux zwar noch ein Schattendasein, aber Ming hilft beim Programmieren von Flash-Files.** 

# **Sysadmin**

**59 Heimlicher LDAP-Schwarm** Aus dem Alltag eines Sysadmin: LDAP-Verzeichnis mit PhpLDAPadmin warten.

#### **60 Umlaut-Domains Titel**

Mit IDN (International Domain Names) halten Umlaute und Sonderzeichen Einzug in Domainnamen. Der benutzte Punycode-Algorithmus ist komplex.

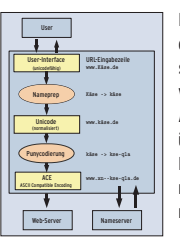

**gen müssen die gesamte Übersetzung von Unicode ins Ascii-Format selbst übernehmen. Die DNS-Server bekommen von allem nichts mit.** 

# **68 Admin-Workshop**

Zu einer wirksamen Sicherheitsstrategie gehören tagesaktuelle Informationen. Wir fassen die wichtigsten Mailinglisten für Admins zusammen.

#### **70 Weckdienst Titel**

Drei trickreiche Techniken, um den eigenen Computer pünktlich zur gewünschten Zeit zu wecken.

#### **74 Alarmanlage Titel**

Das hybride Intrusion Detection System Prelude überwacht einzelne Rechner und ganze Netzwerke. Es meldet jeden verdächtigen Vorgang.

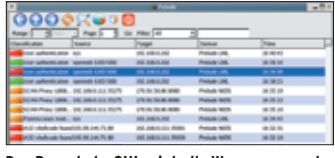

**Das Pyprelude-GUI zeigt alle Warnungen und lässt den Admin in der Datenbank suchen.**

# **Report**

**79 Tagesschau weltweit** Die Nachrichtensendung benutzt Linux, um Online-Sendungen zu schneiden.

# **80 Recht einfach**

Leser fragen, der Linux-Magazin-Ratgeber antwortet: "Distributionen kopieren" und "Recht am eigenen Bild".

**82 Auf Freiheit programmiert** Die Konferenz Wizards of OS in Berlin. **Internet-Anwendun- Proc-Filesystem.**

# **Forum**

**84 Leserbriefe** Auf den Punkt gebracht.

- **85 Tux liest** "Firewalls und Sicherheit im Internet" sowie "Debian GNU/Linux".
- **86 Brave GNU World** Die monatliche GNU-Kolumne.

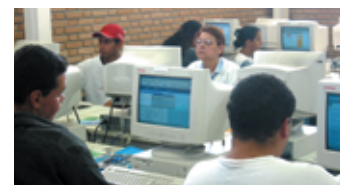

**Computer und Internet für jedermann: Brasiliens Regierung baut landesweit Telecentros.**

# **89 Projekteküche**

Aktueller Überblick über freie Software und ihre Macher.

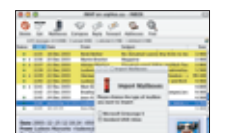

**Das Gnustep-Programm Gnumail funktioniert sogar unter Mac OS X.**

# **Know-how**

- **92 Kern-Technik, Folge 13** Syscalls verstehen und implementieren.
- **96 Memorymanagement**  Speicheranforderungen im

Proc-Filesystem analysieren.

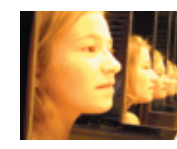

**Egal wie ein Prozess zu Speicher kommt: Die Auswirkungen spiegeln sich im**

# **Programmieren**

- **103 Software-Safe** Software entwickeln unter Linux.
- **104 Flash-Filme mit Ming** Mit dieser Bibliothek produziert selbst programmierte Software Flash-Files. **Titel**
- **108 Coffee-Shop** Ant ist das Make-Äquivalent für Java-Projekte, kann aber viel mehr.

# **112 Perl-Snapshot** Zwei Perl-Module lösen mathematische Gleichungen und zeichnen sie als Graph.

# **Service**

- **3 Editorial**
- **95 User Friendly, der monatliche Comic**
- **116 Linux.local**
- **120 Usergroups**
- **125 Stellenanzeigen 126 Seminaranzeigen**
- 
- **128 Inserentenverzeichnis, Veranstaltungen 129 Impressum, Krypto-Info, Autorenübersicht**
	-
- **130 Vorschau**

-Magazin

**08/2004**

**Inhalt**